Вестник Костромского государственного университета. Серия: Педагогика. Психология. Социокинетика. 2023. Т. 29, № 2. С. 132-143. ISSN 2073-1426 Vestnik of Kostroma State University. Series: Pedagogy. Psychology. Sociokinetics, 2023, vol. 29, № 2, pp. 132–143. ISSN 2073-1426 Научная статья УДК 378:51 https://doi.org/10.34216/2073-1426-2023-29-2-132-143

# **КОМПЬЮТЕРНОЕ МОДЕЛИРОВАНИЕ КАК ОДИН ИЗ СПОСОБОВ ПОВЫШЕНИЯ ЭФФЕКТИВНОСТИ ОБУЧЕНИЯ ПО ВЫСШЕЙ МАТЕМАТИКЕ В ТЕХНИЧЕСКОМ ВУЗЕ**

- **Рахимов Амон Акпарович**, кандидат педагогических наук, доцент, Таджикский технический университет имени академика М.С. Осими, Худжанд, Республика Таджикистан, amon\_rahimov@mail.ru https://orcid.org/0000-0003-2075-4486
- *Аннотация.* В статье рассмотрен один из способов повышения эффективности обучения высшей математики, преподаваемый в техническом вузе с использованием компьютерной программы *Maple 18* как компьютерное моделирование. Использование процедур, некоторые функции программы и материалов повышает наглядность, однако, на наш взгляд, имеются и другие методы повышение эффективности обучения, которые обсуждаются в педагогической практике, но тем не менее на занятиях широко не применяются. Методами исследования данной работы является анализ результатов обучения студентов технических вузов и педагогов, преподающие этот предмет, с использованием компьютерного моделирования, которые заинтерисовались повышению эффективности обучения и преподавания с использованием компьютеной программы *Maple 18.* Основы данного исследования – наблюдения за процессом освоения знаний по высшей математике студентов-инженеров технического вуза с применением компьютерного моделирования. Использование компьютерных моделей, в том числе компьютерной программы *Maple 18,* показало лучшие результаты на учебных занятиях высшей математики. Рассмотрена важнейшие этапы компьютерного моделирования и исследовательские вопросы с целью проверки освоения учебного предмета на занятиях высшей математики. Для повышения эффективности обучения и применения компьютерного моделирования, в том числе программу *Maple 18* целесообразно переходить к активным методом обучению, в качестве которых целесообразно использовать компьютерное моделирование и компьютерной программы *Maple 18.*
- *Ключевые слова:* Maple 18, высшая математика, компьютерная математика, программа, технический вуз, методика обучения, активные методы обучения.
- *Для цитирования:* Рахимов А.А. Компьютерное моделирование как один из способов повышения эффективности обучения по высшей математике в техническом вузе// Вестник Костромского государственного университета. Серия: Педагогика. Психология. Социокинетика. 2023. Т. 29, № 2. С. 132–143. https://doi.org/10.34216/2073-1426-2023-29-2-132-143

Research Article

# **COMPUTER SIMULATION AS ONE OF THE WAYS TO INCREASE THE EFFICIENCY OF TRAINING IN HIGHER MATHEMATICS IN A TECHNICAL UNIVERSITY**

- **Аmon Ak. Rakhimov**, Candidate of Pedagogical Sciences, Associate Professor, Tajik Technical University named after M.S.Azimi Academy, Khujand. Republic of Tajikistan, amon\_rahimov@mail.ru
- *Abstract.* Introduction. The article considers one of the ways to improve the effectiveness of teaching higher mathematics taught at a technical university using the Maple 18 computer program as a computer simulation. The use of procedures, some functions of the program and materials increases visibility, however, in our opinion, there are other methods for improving the effectiveness of teaching, which are discussed in pedagogical practice, but nevertheless are not widely used in the classroom. The research methods of this work are the analysis of the learning outcomes of students of technical universities and teachers taught this subject using computer modeling, who are interested in improving the effectiveness of learning and teaching using the Maple 18 computer program. The basis of this study is the process of mastering knowledge in higher mathematics of students of engineers of a technical university using computer simulation. The use of computer models, including the Maple 18 computer program, showed the best results in higher mathematics classes and, with the use of modeling, had a positive effect on the quality of teaching knowledge of engineering students and the results of assessing their learning were observed for several years. The most important stages of computer modeling and research questions with engineers in order to check the mastery of the subject in the classroom of higher mathematics are considered. To increase the effectiveness of training and the use of computer simulation, including the Maple 18 program, it is advisable to switch to an active learning method, for which it is advisable to use computer simulation and the Maple 18 computer program.
- Key words: Maple 18, higher mathematics, computer mathematics, program, technical university, teaching methodology, active teaching methods.
- For citation: Rakhimov A.A. Computer simulation as one of the ways to increase the efficiency of training in higher mathematics in a technical university. Vestnik of Kostroma State University. Series: Pedagogy. Psychology. Sociokinetics, 2023, vol. 29, No 2, pp. 132-143. https://doi.org/10.34216/2073-1426-2023-29-2-132-143

#### Введение

Математика и компьютерное моделирования необходима в повседневной жизни, следовательно, определённые математические навыки нужны каждому человеку. Нам приходится в жизни считать (например, деньги), мы постоянно используем (часто не замечая этого) знания о величинах, характеризующих протяжённости, плошали объёмы, промежутки времени, скорости и многое другое. Всё это пришло к нам на уроках арифметики и геометрии и пригодилось для ориентации в окружающем мире.

В настоящий момент происходит процесс появления и развития многочисленных знаковых систем, благодаря которым образуется многокомпонентное «информационное поле», представляющее собой специфическое информационное окружение человека. Поскольку возможности информационных технологий являются безграничными, возникает проблема информационной (коммуникативной) адаптации человека. Современное общество осознало, что будущее немыслимо без информатизации всех сфер человеческой деятельности. Поток информации, с которым ежедневно, ежечасно сталкивается человек, становиться все более мощным. Стремительно нарастающий поток информации приводит к тому, что с каждым годом увеличивается разрыв между общим количеством научных знаний и той их частью, которая усваивается в учебном заведении [1].

Математические знания и навыки нужны практически во всех профессиях, прежде всего, конечно, в тех, что связаны с естественными науками, техникой и экономикой. Математика является языком естествознания и техники и потому профессия естествоиспытателя и инженера требует серьёзного овладения многими профессиональными сведениями, основанными на математике [2, с. 3].

Профессиональное, углублённое и качественное понимание учебного процесса и ее содержания можно достичь, в том числе, организуя небольшие элементы исследовательской работы, что подчеркивают авторы А.Л. Корелев и Паршукова [3, 115], Е. А. Пермин и В. А. Тестов [4]. Вместе с этим весьма актуальным вопросами является использование и применение на учебных занятиях высшей математики в том, числе в техническом вузе компьютерного моделирования или компьютерной математики Maple 18. Например, И.Н. Симонова [5] рассматривает вопросы формирование и развитие профессиональной компетентности студентов в условиях информационноэкологической образовательной среды технического вуза, И.А. Вархушева [6] исследует формирование математической направленности студентов технического вуза в процессе профессиональной подготовки, М.А Слепцова [8] педагогическая концепция организации электронного обучения в вузе и М.В Кадочников исследует модели, алгоритмы и программное обеспечение систем управления мехатронно-модульными работами с адаптивной кинематической [7].

Ранее исследовательские работы на тему применение компьютерных программ или же математическое моделирование были разработаны ученными Шаталовой В.Ф., Хаитовой У.Х., Гаффаровой А. и другими. Ими были разработаны мультимедийное, электронное и математическое моделирование применимые в высших учебных заведениях. Цели и задачи, поставленные ими, были достигнуты.

Основные положения научной работы: обоснована важность использования компьютерного моделирования Maple 18 на занятиях высшей математики для повышения эффективности процесса обучения; рассмотрены примеры задачи самостоятельных работ их методы решения с использованием компьютерного моделирования Maple 18, которые можно разобрать на занятиях высшей математики со студентами технических вузов инженерных специальностей; рассмотрены примеры с их решениями с тремя уровнями сложности от простого до сложных типов с использованием компьютерной программы Maple 18 и их применение в различных областях науки.

#### Материалы и метолы

Использование компьютерной технологии и компьютерное моделирование на занятиях высшей математики, прежде всего связана как повышение эффективность преподавание дисциплины и проявление интересов студентов технических вузов, так как, высшую математику просто так ввести на наш взгляд неинтересной. Однако, компьютерное применение и использование компьютерных программ, может быть намного облегчает заинтересованность с управлением переключения внимания студентов и преподавателя во время учебных занятий.

Разработаны различные методические работы и практикумы для проведения занятий по высшей математике с использованием компьютерных программы в том числе с программой Maple 18. Имеется очень много различных программа для компьютерного применение, однако на наш взгляд программа Maple 18 более удобнее к использованию, легкий

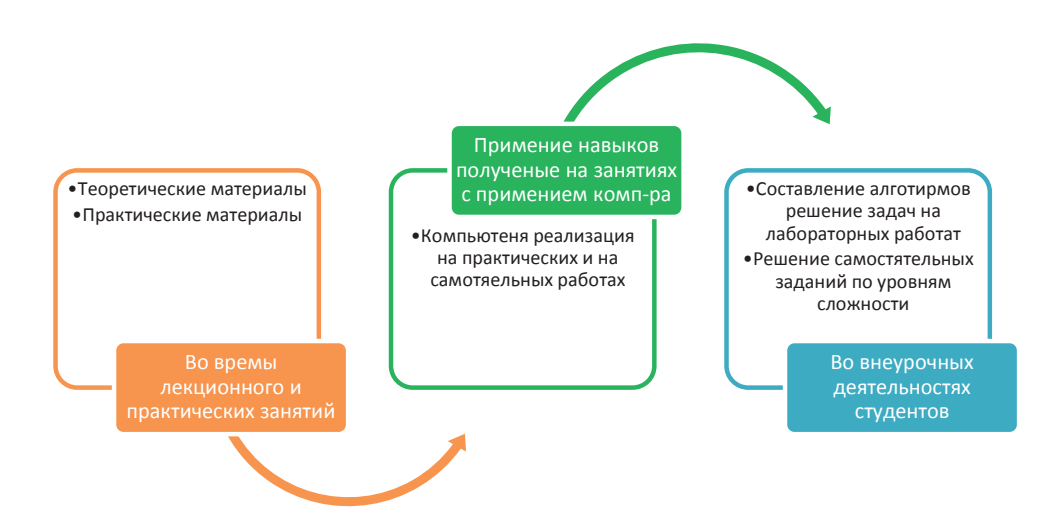

Рис. 1. Передача информаций на занятиях и на самостоятельных работах

язык и понятийный интерфейс для студентов, а также и для преподавателей.

В политехнический институт города Худжанда проведение таких занятий т.е. компьютерное применение в том числе на кафедре высшей математики и физики внедряется и используются по инициативе доцентов Г.А. Раджабова, С.Г. Гуломнабиева и А.А. Рахимова начиная с 2012 года. Общая схема проведение занятый с использованием компьютерной технологии, передача информации на лекциях, практических занятиях и на самостоятельных работа показано на рисунке 1.

Источником информации на лекционных и практических занятиях, а также на лабораторных занятиях являются лектор или преподаватель ведущий практические занятия, которые представляют нужную информацию (лекции, примеры, алгоритмы и модели) применяемые на практических или на лабораторных занятиях, а студенты в свою очередь отражают эти информации в своих конспектах. Введение рабочих тетрадей или конспектов лекций помогают студентам сохранять концентрацию внимания и восприятие логики изложения учебного материала на учебных занятиях. Полученные материалы на лекциях и на практических занятиях студенты применят полученные знания на лабораторных занятиях, самостоятельных работ также ознакомятся с элементами компьютерного моделирования т.е. компьютерных программ и переходят в категорию новых знаний. После окончания нового материала студентам индивидуально по способностям их знаний раздаются самостоятельные работы по трем уровням сложности, выполняемые в письменной форме также ими составляются алгоритмы решения в программе Maple 18 и обработка этих заланий в этой среде. Выполнение задания оформляется на листе А4 и сдаются преподаватель на проверку. После одобрения т.е. правильности оформления и решения заданий в определённый

срок каждый студент защищают свои индивидуальные самостоятельные работы.

В естественных языках слово система используется как для обозначения объектов материального мира, так и при описании свойств математических объектов в том числе и компьютерного моделирования. Под системой также понимают множество элементов, связанных друг с другом в устойчиво функционирующие целое.

По мнению А.Ф. Горшкова [9, с. 20] модель это материальный или идеальный объект - копия, создаваемый для решения возникшей проблемы, сведением ее к уже известной задаче либо с целью получения новых знаний об объекте - оригинале. выделенном из проблемной среды и отображающей существенные свойства оригинала [10]. По форме отображения объектов проблемной среды модели принято разделять на две группы: материальные (физические, химические, биологические, аналоговые) и идеальные (знаковые и мысленные). Знаковые модели, в свою очередь, подразделяются на графические (схематические), логико-описательные, математические, а также компьютерные. Определение математической модели или компьютерной моделировании, можно сформулировать следующим образом. Это такая модель, которая использует «для описания свойств и характеристик объекта или события математические методы и символы» [9, с. 20], [1]. Математическое моделирование между словесной, предметно - ориентированной постановкой задачи и программным обеспечением персонального компьютера (ПК).

Компьютерная модель - знаковая модель, записанная (без синтаксических ошибок) ее составителем в форме, которую компьютер способен распознаваться и преобразовать в электрические сигналы, произвести над ней арифметические и логические действия, а затем (с помощью обратного преобразо-

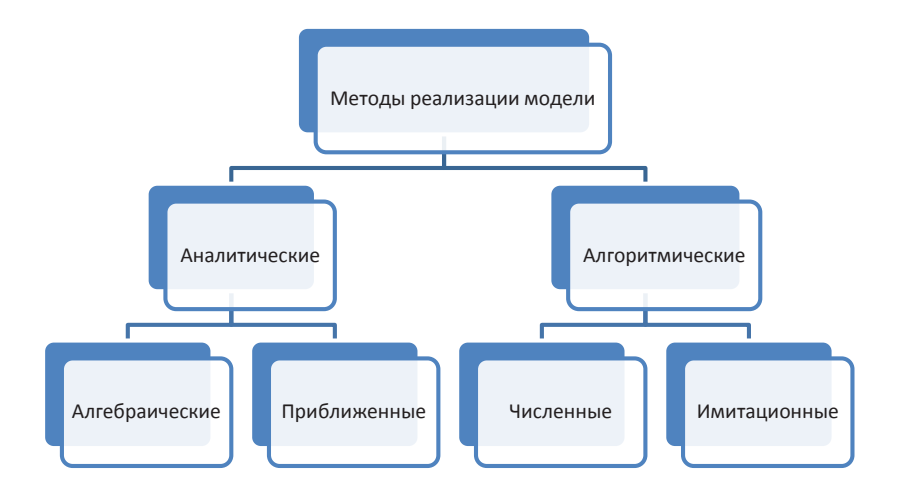

Рис. 2. Классификация математических моделей по методам реализации

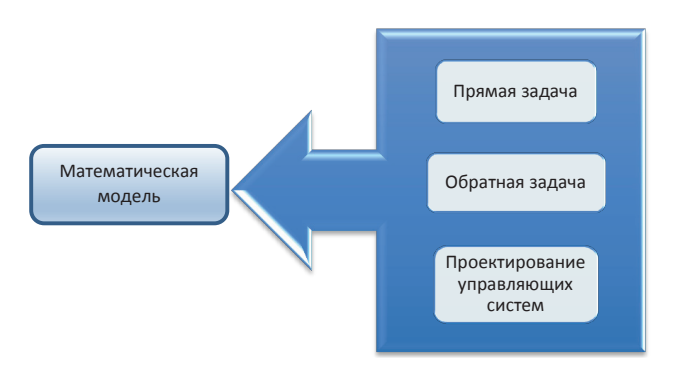

Рис. 3. Типы математических моделей

вания электрических сигналов в числовую и знаковую форму) выдать результат на языке, понятном человеку [9, с. 21], [11].

Очень полезной и актуальной в данное время являются классификация математических моделей и компьютерное моделирование в зависимости от методов их последующей реализации на компьютерах, которая показано на рисунке 2 [11, с. 26].

Математическая модель, а также компьютерное моделирование по мнению Ю.Ю. Тарасевича [14] это приближенное описание какого-либо класса явлений внешнего мира, выраженное с помощью математической символики. По мнению Ю.Ю. Тарасевича обычно различают 3 типа математических моделей, которая показана на рисунке 3.

Рассмотрим каждые эти типы математической модели:

Прямая задача, когда по заданным локальным законам (физическим, химическим, биологическим, экономическим и т.п.), действующим внутри исследуемой системы, нужно ответить на вопрос, как будет вести себя система в целом. В этом случае все параметры исследуемой системы известны и изучается поведение модели в различных условиях.

Обратная задача - определение параметров модели путем сопоставления наблюдаемых данных

и результатов моделирования. Очень часто реальные процессы. протекающие в исследуемом объекте, не известны, но имеются косвенные наблюдения.

Проектирование управляющих систем - это совершенно особая область моделирования, которая имеет дело с автоматизированными информационными системами и автоматизированными системами управления.

Построение математических этапов показана на рисунке 4.

Создание математической модели на этом этапе наши представления о том, что же происходит в системе, обретают математическую формулировку. Математическое выражение изучаемых процессов может быть и системой уравнений, и дифференциальным уравнением, и набором правил. Если модель описывается дифференциальными уравнениями, то такая модель называется дифференциальной.

Созданием и реализацией программы понимается ввод и накопление результатов. На этом этапе происходит обоснование модели, то есть подтверждение того, что полученное решение является разумным и лостаточно точным. Для этого проводится сопоставление полученных данных с результатами качественного анализа. Если результаты неудовлетворительны, то приводится модификация модели.

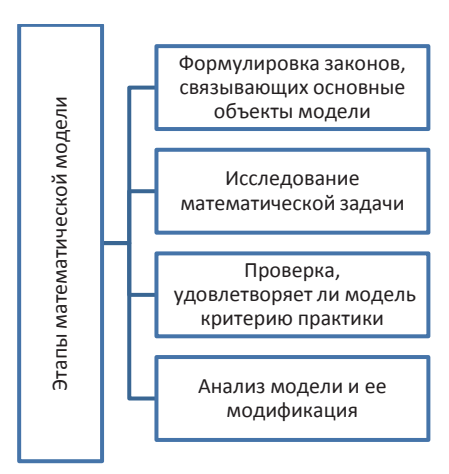

Рис. 4. Этапы математической модели

Лля повышения эффективности обучения высшей математике с применением компьютерного моделирования будем рассмотреть тему дифференциальные уравнения первого порядка, а в качестве моделирования возьмем программу Maple 18.

Программа Maple необходимы довольно широкий категории пользователей - студентам и преподавателем вузов, инженерам, аспирантам, научным работникам и даже учащимся математических классов общеобразовательных и специальных школ. Все найдут в Maple многочисленные достойные для применения [13, с. 20].

Важное место в математические расчеты и вычислений занимает решение дифференциальных уравнений. К нему обычно относится анализ проведения систем во времени, а также различных физических понятий в том числе, тяготения и электрические заряды. Невозможно приставит место дифференциальных уравнений в моделирования, а также для компьютерного моделирования. Рассмотрим три задачи с повышенными сложностями с подробными решениями. а также с компьютерным применением.

Пример 1. Решить дифференциальное уравнение 1-го порядка:  $y' = ax$  [13, с. 435]

Решение: Данная задача относится к задаче первого уровня сложности по типу, решение которого все студенты смогут решить эту задачу т.е. будем отнести эту задачу к базовому уровню по высшей математике. Рассмотрим 3 тапа решение этой задачи:

1) первый этап решение этого примера. Заданное дифференциальное уравнение является, простым обыкновенным, для решение которого нужно будет проинтегрировать относительной переменной х т.е. заданное уравнение является, уравнением с разделяющимися переменными:

$$
\frac{dy}{dx} = ax, \text{ tax}} xy' = \frac{dy}{dx}; dy = axdx; \text{ } \text{ } \text{ } dy = \text{ } \text{ } \text{ } x \text{ } dx;
$$
\n
$$
y = \text{ } \text{ } \text{ } \text{ } axdx; \text{ } \text{ } y = \frac{1}{2}ax^2 + C. \text{ Or. } \text{ } y = \frac{1}{2}ax^2 + C.
$$

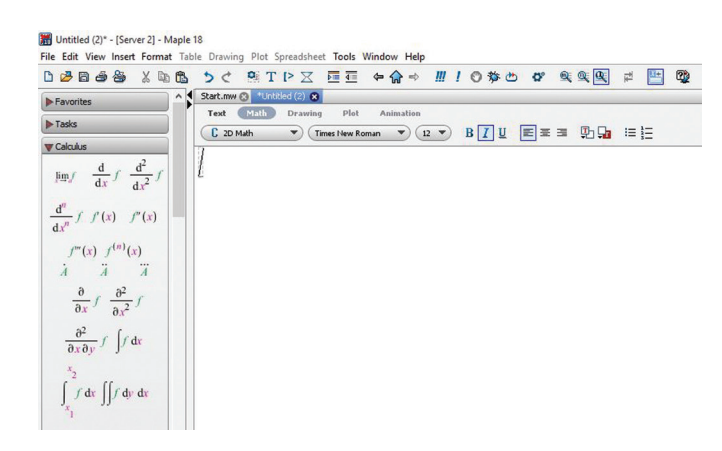

Рис. 5. Запуск программы Maple 18

```
Untitled (2)* - [Server 2] - Maple 18
syn emails with the Drawing Plot Spreadsheet Tools Window Help<br>미래터에 Mexical Xian Bs > < 이미디즈 트로 수슭~ !!! ! ① なと av 《(風) 리 [편 @ 2
 Favorites Tave The Test of Contract of Contract of Contract of Contract of Contract of Contract of Contract of Contract of Contract of Contract of Contract of Contract of Contract of Contract of Contract of Contract of Con
 \blacktriangleright Tasks
                                      Calculus
                                      s := diff(y(x), x) = a \cdot x;\lim_{x \to 0} f \frac{d}{dx} f \frac{d^2}{dx^2} f\frac{\mathrm{d}}{\mathrm{d}x}y(x) = ax\frac{d^n}{dx^n} f f'(x) = f''(x)f^m(x) f^{(n)}(x)<br>\overline{A} \overline{A} \overline{A}y(x) = \frac{1}{2}ax^2 + CIdsolve(s, y(x));rac{\partial}{\partial x}f \frac{\partial^2}{\partial x^2}f\int \frac{\partial^2}{\partial x \partial y} f \int f d\theta
```
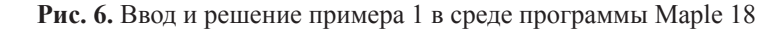

2) вторым этапом решение заданного примера является, составление алгоритма решение этой задачи т.е. какие операторы используются для решение этой задачи. Так, как это задача простая являющиеся первым уровнем сложности, поэтому используется линейный алгоритм т.е. очень простой алгоритм.

3) Третьим этапом решение данной задачи является компьютерное моделирование. Моделирование этого задачи будем использовать компьютерную программа Maple 18. С помощью этой программы мы будем сравнивать решения этой задачи, рассмотренное в первом этапе решения.

Для решения дифференциальных уравнений и системы простых дифференциальных уравнений (Задачи Коши) используется функция dsolve в разных формах записи:

dsolve (ODE)

dsolve (ODE,  $y(x)$ , extra args)

dsolve ({ $dsolve$ , ICs},  $y(x)$ , extra args)

 $dsolve({sys ODE, ICs}, {funcs}, extra args)$ 

Здесь ОDE - одно обыкновенное дифференциальное уравнение или система из дифференциальных уравнений первого порядка с указанием начальных условий, y(x) - функция одной переменной, ICs - выражение, задающее начальные условия,  $\{sysODE\}$  – множество дифференциальных уравнений, {funcs}- множество неопределенных функций, extra args - опция, задающая тип решения.

Запускаем программу Maple 18 в активном режиме, которая показана на рисунке 5.

Ввод и решение дифференциального уравнения показано на рисунке 6.

И так, из рисунка 6 следует, что решение соответствует решением сделанное в 1 этапе решения этой задачи. Рассмотрим второй пример по среднему уровню сложности. Этим критериям соответствуют студенты, которые имеют базовые знания и имеют логические размышления:

Пример 2. Решить задачи Коши для заданного дифференциального уравнения [15, с.65]:

$$
y' - yctgx = \sin x, \ y\left(\frac{\pi}{2}\right) = 1 \tag{1}
$$

Решение:

1. Первый этап решение этого примера такова, что нужно сначала найти общее решения методами

Бернулли либо Лагранжа и по начальным заданным условиям. Найдем общее решения уравнения методом замены переменной:

 $v = uv$ ;  $v' = u'v + uv'$ , получим  $u'v + uv' = sinx$ , или  $u'v + u(v' - v \cdot ctgx) = sinx$ ; выберем *v* так, чтобы  $\frac{dv}{dx}$  – vctgx = 0. Находим  $\frac{dv}{dx}$  = vctgxdx, v = sinx. Подставляя в уравнение (1) значение v, получим  $\sin x \cdot \frac{du}{dx} = \sin x$ ;  $du = dx$ ;  $u = x + C$ .

Общее решение будет  $y = (x + C)sinx$ .  $(2)$ Подставляя начальные условия в решение (2) по-

$$
T = 1 - \frac{\pi}{2} = \frac{2 - \pi}{2}.
$$

Итак, частное решение уравнения имеет следующий вид:

$$
y = -\frac{1}{2}\sin x\left(-2 + \pi - 2x\right)
$$

2. Второй этап решения этой задач аналогично, как простой алгоритма, но в этом этапе также существует условие отличие от простого. В этом алгоритме имеется под разделы на компьютерном языке, которая называется разветвлением, а также дополнительное условие.

3. Третьим этапом решение данной задачи является компьютерное моделирование или же компьютерная обработка задачи. С помощью этой программы мы будем сравнивать решения этой задачи, рассмотренное в первом этапе решения:

Запускаем программу и вводим необходимые информации, для сравнения полученных ответов в среде Maple 18. Результат этого действия показано на рисунке 7.

Из рисунка 7 видно, что мы нашли общее решение дифференциального уравнения, теперь знаю начальные условия найдем частное решение уравнения или решим задачу Коши в среде программы Maple 18, а также будем использовать помимо функции dsolve, функцию factor - позволяющее вынести общий множитель за скобкой в конце полученного ответа, все эти действия показаны на рисунке 8.

Из рисунка 8 следует, что решение соответствуют общее и частные решениями сделанное на 1 этапе решения задачи Коши. Рассмотрим третий пример по уровню сложности, которое является сложной за-

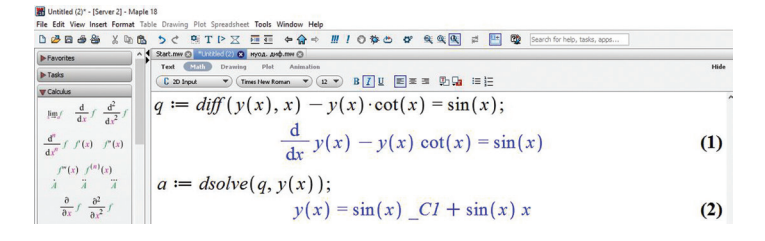

Рис. 7. Математическое моделирование примера 2 в среде Maple 18

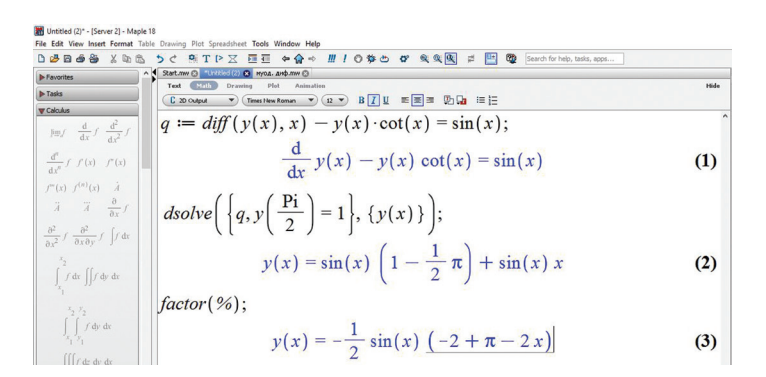

Рис. 8. Математическое моделирование примера 2, решение задачи Коши в среде Maple 18

лачей т.е. для решения этой залачи необходимы использовать также теоретические знания и применяющие задачи в какой ни будь области науки. Этим критериям соответствуют студенты, которые имеют базовые знания, логические, а также смогут применять в прикладных задачах:

Пример 3. Точное решение задачи о маятнике [14,  $c. 20$ ].

После качественного анализа уравнения  $\varphi'' + w0^2 \sin \varphi = 0$  (3) найдем точное решение. Полная механическая энергия  $W$  системы складывается из кинетической энергии

$$
W = W_k + W_p = \frac{J\varphi^2}{2} + mgl(1 - cos\varphi)
$$
 (4)

ИЛИ

$$
mgl(1-\cos\varphi_{\text{max}}) = \frac{J\varphi^2}{2} + mgl(1-\cos\varphi) \tag{5}
$$

Заметим, что при дифференцировании уравнения (4) получается уравнение (4). Естественно, уравнение движение системы не может зависеть от того как оно получено, из уравнений динамики или из закона сохранения энергии.

Выражая из  $(5)$   $\varphi$ , имеем

$$
\varphi = -\sqrt{\frac{2mgl}{J}cos\varphi - cos\varphi_{\text{max}}}\ .
$$

Выбор знака перед корнем определяется тем, то рост угла  $\varphi$  приводит к уменьшению скорости  $\varphi$ то есть  $\varphi$  < 0. Разделяя переменные и интегрируя, получаем

$$
t = \sqrt{\frac{J}{2mgl}} \int_0^{\theta} \frac{d\varphi}{\sqrt{\cos\varphi - \cos\varphi_{\text{max}}}}.
$$
 (6)

Для проведения преобразований уравнения (6) введем следующие обозначения  $T_0 = 2\pi \sqrt{\frac{J}{2mgl}} k = \sin\varphi_{\text{max}}/2$  и перейдем к тригонометрическим функциям половинного аргумента

$$
cos\varphi = 1 - 2sin^2\frac{\varphi}{2}
$$

$$
cos\varphi_{\text{max}} = 1 - 2sin^2\frac{\varphi_{\text{max}}}{2}
$$

$$
\tau_{\text{OPT}} = \frac{T_0}{4\pi} \int_{\varphi}^{\varphi_{\text{max}}} \frac{d\varphi}{\sqrt{k^2 - \sin^2 \frac{\varphi}{2}}}
$$
(7)

Сделаем замену переменных  $sin\frac{\varphi}{2} = k sin\varphi$  $(8)$ тогда,

$$
d\varphi = \frac{2k\cos\theta v}{\sqrt{1 - k^2 \sin^2 v}}
$$
(9)

$$
\varphi_{\text{max}} \to \frac{\pi}{2} \varphi \to \nu = \arcsin\left(\frac{\sin\frac{\varphi}{2}}{\sin\frac{\varphi_{\text{max}}2}{2}}\right) \tag{11}
$$

и интеграл преобразуется к виду

$$
t = \frac{T_0}{4\pi} \int_{v}^{\frac{\pi}{2}} \frac{2k \cos v dv}{k \cos v \sqrt{1 - k^2 \sin^2 v}} =
$$
  
=  $\frac{T_0}{2\pi} \int_{v}^{\frac{\pi}{2}} \frac{dv}{\sqrt{1 - k^2 \sin^2 v}} = F(k, \frac{\pi}{2}) - F(k, v).$  (12)

$$
F(k, v) = \int_{\pi/2}^{v} \frac{d\theta}{\sqrt{1 - k^2 \sin^2 \theta}}
$$

Эллиптический интеграл 1 рода. Таким образом  $t = F(k, \frac{\pi}{2}) - F(k, \theta)$ ;

$$
\theta = \frac{\sin\frac{\varphi}{2}}{\sin\frac{\varphi_{\text{max}}}{2}}
$$

И мы получили неявную зависимость координаты тела от времени. Функции обратные к эллиптическим интегралам, называются эллиптическими функциями или функциями Якоби. Через них может выражена зависимость  $\varphi(t)$ .

Теперь переходим к компьютерному модулированию этой задачи. Также с помощью компьютерной программы, а также можно показать графики полученных функций. Для этого запускаем программу Maple 18 и введем нужные данные показанная на рисунке 9.

Для закрепления материала студентам предложим самостоятельные работы в трех уровнях сложности начиная от простого до сложного. Это позволяет студенту по способностях выполнять эти задания.

Задания для первого уровня сложности.

1. Показать, что заданная функция является решением уравнение (1):

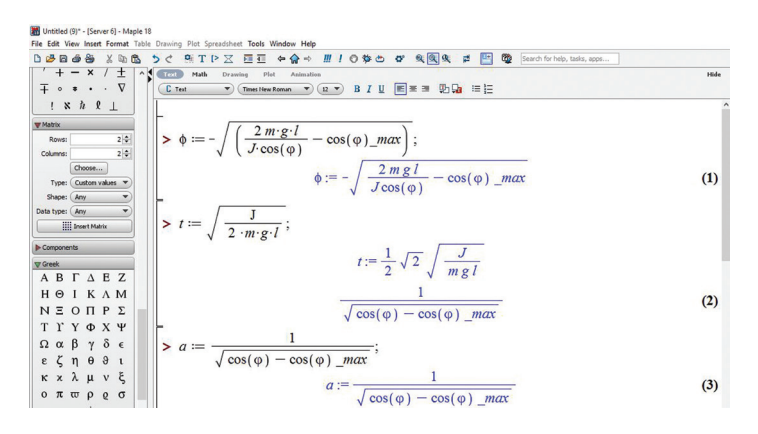

Рис. 9. Решение примера 3 (первый шаг) в среде Maple 18

| $\overline{+}$ $\circ$ $\cdot$ $\cdot$ $\nabla$     | 国美国 助動 田田<br>C Text<br>(Thus the x.                                                                                                    |
|-----------------------------------------------------|----------------------------------------------------------------------------------------------------|
| $!$ $\mathbf{x}$ $\hbar$ $\mathbf{\ell}$ $\perp$    |                                                                                                    |
| w Matrix                                            | $\triangleright$ $b := t \cdot   \text{ad}\varphi;$                                                                                    |
| 2 4 <br>Rowe:                                       |                                                                                                    |
| 2 2 <br>Columns:                                    | Warning, unable to determine if $-(3/2)*Pi+4*Pi* 23$ is                                                                                |
| Choose                                              | between 0 and theta; try to use assumptions or use the                                                                                 |
| Type: Custom values                                 | AllSolutions option                                                                                                    |
| Shape: Arry                                         | Warning, unable to determine if -(1/2)*Pi+4*Pi* Z2 is                                                                                  |
| Data type: (Any.                                    | between 0 and theta; try to use assumptions or use the                                                                                 |
| <b>Insert Matrix</b>                                | AllSolutions option                                                                                                    |
| $\triangleright$ Components                         | Warning, unable to determine if (1/2)*Pi+4*Pi* Z2 is between                                                                           |
| <b>V</b> Greek                                      | 0 and theta; try to use assumptions or use the AllSolutions                                                                            |
| <b>ABTAEZ</b>                                       | option                                                                                                    |
| HOIKAM                                              | Warning, unable to determine if (3/2)*Pi+4*Pi* Z3 is between                                                                           |
| $N E O \Pi P E$                                     | 0 and theta; try to use assumptions or use the AllSolutions                                                                            |
| ΤΥΥΦΧΨ                                              | option                                                                                                    |
| Ωαβγδε                                              | Warning, unable to determine if RootOf(Re( $Z$ )+2* $Z6*Pi-Pi$ )                                                                       |
| $\epsilon$ $\zeta$ $\eta$ $\theta$ $\theta$ $\iota$ | is between 0 and theta; try to use assumptions or use the                                                                              |
| κ x λ μ v ξ                                         | AllSolutions option                                                                                                    |
| $0 \pi \pi \rho \sigma$                             |                                                                                                    |
| <b><i>ς τυφφχ</i></b>                               | $b:=\frac{1}{2}\sqrt{2}\sqrt{\frac{J}{mg\,l}}\  \, \left   \  \, \right   \frac{1}{\sqrt{\cos(\varphi)-\cos(\varphi)\ \ _{max}}}\  \,$ |
|                                                     | (4)                                                                                                    |
| $\Psi$ $\omega$                                     |                                                                                                    |

Рис. 10. Решение примера 3 (первый шаг) в среде Maple 18

$$
y = xe^{-x^2/2}
$$
,  
\n $xy' = (1 - x^2)y$ . (1)

2. Решить залачу Коши или найти обший интеграл уравнения:

a)  $y' = x^2 + x - e^x$ ;  $y(0) = 1$ 6)  $y' = 2\cos^2 x - x^2 + x$ Задания для второго уровня сложности.

1. Найти общее решения уравнения:

$$
y' = \frac{\ln x}{x \sin^2(\ln x)} + e
$$

2. Проинтегрировать уравнения:

$$
x\sqrt{1+y^2} + yy'\sqrt{1+x^2} = 0.
$$

Задания для третьего уровня сложности.

1. Найти общее решение дифференциального уравнения с разделяющимися переменными:

$$
\frac{\cos \arcsin y}{\sqrt{1 - y^2}} dy = \sin^2 x \cdot \cos x dx.
$$

2. Решить дифференциальное уравнение подстановкой  $t = \frac{y}{x}$ :

$$
\frac{xdy - ydx}{xy} = 2\sin x \ln^2 \frac{y}{x} \cos x dx.
$$

Результаты. Исследования научной работы проводились с 2021 г. по настоящее время со студентами, обучающимися по профилям подготовки: 40.01.02

«Информационные системы в экономике» и 40.01.01 «Программное обеспечение информационной технологии и автоматизированных систем».

В наших условиях в исследовательской части научной работы группы не разделились на контрольную и экспериментальную, так как все студенты должны были обучаться по общей и единственной программе и оцениваться по 10 и бальной шкале. Сравнение результатов осуществлялись с 2021 г. и по результатам 2022 г. учебного года по дисциплине высшей математике. Результаты повышение эффективности обучения высшей математике с использованием компьютерного моделирования с помощью программы Maple 17 и программы Maple 18. В 2021 году высшее перечисленные группы обучались по программе Maple 17, а в 2022 году эти группы обучались с новой версией компьютерного моделирования Maple 18.

Оценивание результатов обучения проводилось в очной форме обучения для студентов в рамках рейтинговой - балльной системы обучения, которая учитывала работу студента в одном семестре. Учитывалась активность при обсуждении результатов, полученных на основе компьютерных экспериментов, выполнение исследовательских заданий, что показывало уровень освоения компетенций этого предмета.

Показаны сравнения результатов обучения высшей математики по сдаче контрольных письменных работ с использованием компьютерного моделиро-

# **Таблица 1**

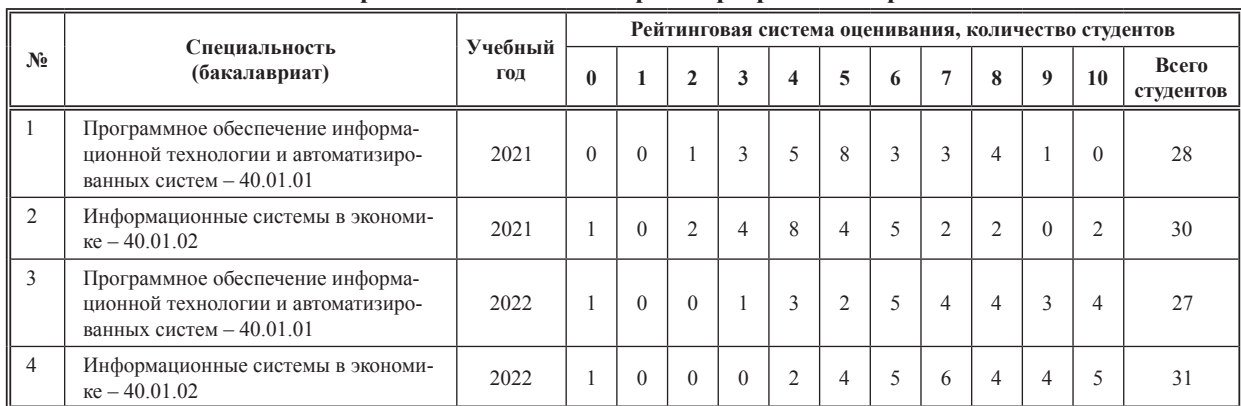

**Рейтинговая система оценки студентов по освоению материала по высшей математике с применением компьютерной программы Maple**

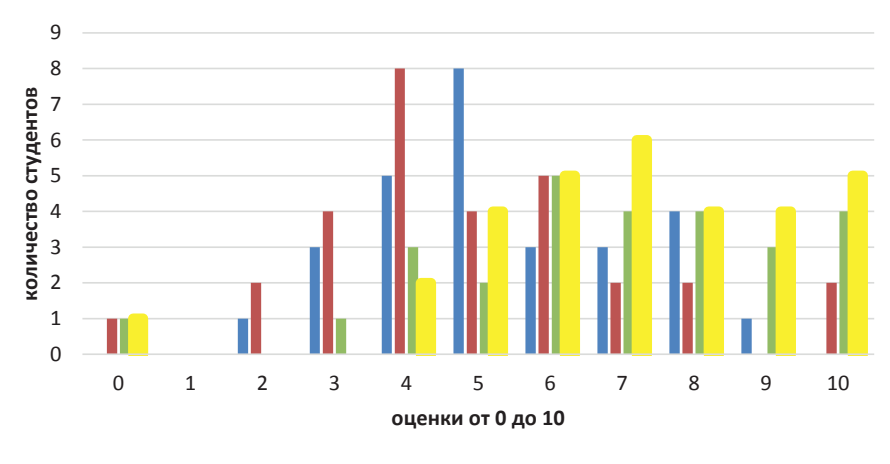

**2021 2021 2022 2022** 

**Рис. 11.** Диаграмма сравнения отметок студентов

# **Таблица 2**

# **Процентное соотношения усвоение программы студентов по высшей математике**

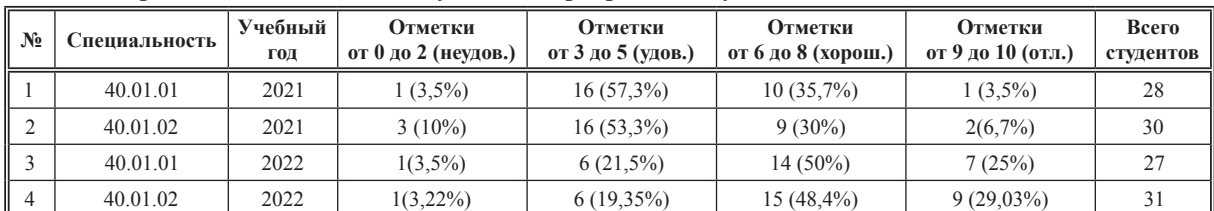

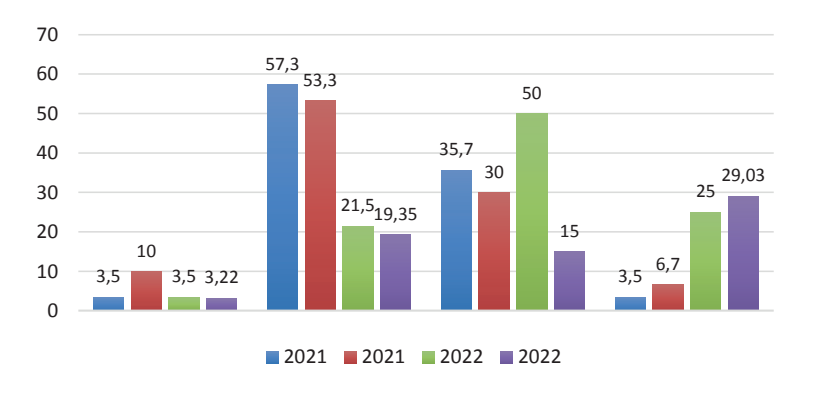

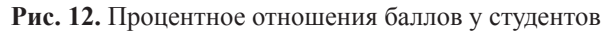

вание или компьютерной программы *Maple 17 и 18* для обязательного учебного предмета за 2021 и 2022 учебного года для студентов 1-го курсов специальностей 40.01.01 и 40.01.02 (табл. 1)

Из рисунка 11 видно, что с применение новой версией компьютерного моделирование студенты обоих специальностей получили хорошие результаты по сравнению с результатами 2021 года и 2022 года. Проходные отметки студентов по предмету составляют отметки от 3 баллов включительно. Если распределить отметки на удовлетворительные (от 3 до 5), хорошие от (6 до 8) и отличные от (9 до 10), то получили следуемые результаты в % отношении, которая приведено в (Таблице 2) диаграммой на рисунке 12.

В ходе обучения и сдачи самостоятельных работ у студентов наблюдался следующие результаты, которые показаны на рисунке 12 т.е. все студенты получили хорошие отметки в интервале 25%- 29% по сравнения с применением новой версией компьютерной программы *Maple.*

Изучение дисциплины студентов изменилось в положительную сторону т.к. тематика и версия программы изменилось и интерес студентов к изучению предмета довольно изменилось. Почти все студенты начали посещать лекционные и практические задания. Сдача лабораторных работ и самостоятельных работ стали качественными со стороны студентов по сравнению предыдущих годов обучения.

Естественно, повышения наглядности учебного материала в том числе с применением компьютерной программы *Maple 18* зависит от преподавания предмета и от творческого подхода преподавателя. Таким образом, именно от преподавателя зависит эффективность обучения, самостоятельных и исследовательских работ у студентов.

### **Обсуждение**

Таким образом, цель исследование повышения эффективности при внедрении компьютерной математики или моделирование в обучении высшей математики и развития способностей студентов в учебном процессе на базе выше перечисленных курсов, по нашему мнению, достигнута. Доказана эффективность применения компьютерного моделирования в процессе обучения высшей математики. Также использование уровневой дифференциации студентов повышает эффективность знаний студентов в учебном процесс хорошо влияет на их способность.

Внедрение общего обсуждения результатов закрепляет полученные знания и умения в обучаемом предмете. В общем изучения курса при использовании компьютерного моделирования дала положительный эффект.

Введение учебно-исследовательской и компьютерной программы *Maple 18* в лекционных, практических и самостоятельных работ оказало положительной влияние на изучение и освоение всех предусмотренных компетенций.

### **Заключение**

Использование компьютерного моделирование т.е. компьютерной математики *Maple 18* по высшей математике позволило повысить эффективность изучения курса и дает возможность студентов повышать исследовательские и научные работы. Подобный способ проведения занятий с применением компьютерной математики в том числе программы *Maple 18* активизирует студентов в учебный процесс при восприятии информации и способствует расширенному пониманию материала на занятиях.

#### **Список литератур**

*Варфоломеев В.И.* Алгоритмическое моделирование элементов экономических систем. Москва: Финансы и статистика, 2000. 207 с.

*Вархушева И.А.* Формирование математической направленности студентов технического вуза в процессе профессиональной подготовки: дис. ... канд. пед. наук. Магнитогорск, 2021. 198 с.

*Гаджинский А.М.* Логистика: учебник для высших и средних специальных учебных заведений. 3-е изд., перераб. и доп. Москва: Информационно-внедренческий центр «Маркетинг», 2000. 192 с.

*Горшков А.Ф.* Компьютерное моделирование менеджмента: учебник / под общ. ред. Н.П. Тихомирова. 2-е изд., перераб. и доп. Москва: Экзамен, 2007. 622 с.

*Дьяконов В.* Maple 6: учеб. курс. Санкт-Петербург: Питер, 2001. 608 с

*Игнатьев Ю.Г.* Математическое и компьютерное моделирование фундаментальных объектов и явлений в системе компьютерной математики Maple Лекция для школы по математическому моделированию. Казань, 2014. 298 с.

*Кадочников М.В.* Модели, алгоритмы и программное обеспечение систем управления мехатронно-модульными работами с адаптивной кинематической структурой: автореф. дис.... канд. пед. наук. Москва, 2009. 19 с.

*Королев А.Л., Паршукова Н.Б.* Мультимедийное обучение и компьютерное моделирование как способы повышения эффективности преподавания в вузе // Вестник Южно-Уральского государственного гуманитарно-педагогического университета. 2022. № 2. С. 114–140.

*Партыка Т.Л., Попов И.И.* Математические методы: учебник. Москва: Экзамен, 2005. 464 с.

Перминов Е.А., Тестов В.А. Методология моделирования как основа реализации междисциплинарного подхода в подготовке студентов педагогических направлений // Образование и наука. 2020. Т. 22, № 6. С. 9–30.

*Рахимов А.А., Исмоилова С.К.* Методикаи истифодабарии барномаи компютерии MAPLE 18

ҳангоми омӯзиши мавзӯи таҳлили математикӣ дар курси математикаи олӣ барои муҳандисон дар донишгоҳҳои олии техникӣ // Паёми Донишгоҳи миллии Тоҷикистон (Маҷалаи илмӣ). Душанбе, 2021. № 7. С. 268-277.

*Рахимов А.А., Мирзоев Д.Н., Бободжонова Н.О.* Использование программ Mathcad и Multisim в процессе обучения математической модели сложной функции электрических цепей по предмету математика для инженеров / А.А. Рахимов, Д.Н. Мирзоев, Н.О. Бободжонова // Вестник Таджикского национального университета. Сер.: Педагогика. 2021. № 5. С. 282–290.

*Симонова И.Н.* Формирование и развитие профессиональной компетентности студентов в условиях информационно-экологической образовательной среды технического вуза: монография. Пенза: ПГУАС, 2014. 120 с.

*Слепцова М.А.* Педагогическая концепция организации электронного обучения в вузе: автореф. дис. ... д-ра пед. наук. Москва, 2021. 48 с.

*Тарсаевич Ю.Ю.* Математическое и компьютерное моделирование. Вводный курс: учеб. пособие. 2-е изд., испр. Москва: Едиториал УРСС, 2002. 144 с.

*Черненко В.Д.* Высшая математика в примерах и задачах: учебное пособие для вузов: в 3 т. Т. 2. Санкт-Петербург: Политехника, 2003. 447 с.

## **References**

Varfolomeev V.I. *Algoritmicheskoe modelirovanie jelementov jekonomicheskih system* [Algorithmic modeling of elements of economic systems]. Moscow, Finansy i statistika Publ., 2000, 207 р.

Varkhusheva I.A. *Formirovanie matematicheskoj napravlennosti studentov tehnicheskogo vuza v processe professional'noj podgotovki: dis. ... kand. ped. nauk* [Formation of mathematical orientation of technical university students in the process of professional training: dis. ... Candidate of Pedagogical Sciences]. Magnitogorsk, 2021, 198 p.

Gadzhinsky A.M. *Logistika: Uchebnik dlja vysshih i srednih special'nyh uchebnyh zavedenij* [Logistics: Textbook for higher and secondary specialized educational institutions], 3rd ed., pererab. and additional. Moscow, Marketing Publ., 2000, 192 р.

Gorshkov A.F. *Komp'juternoe modelirovanie menedzhmenta: uchebnik* [Omputer modeling of management: textbook], gen. ed. by N.P. Tikhomirov, 2nd ed., reprint. and supplement. Moscow, Jekzamen Publ., 2007, 622 p.

Dyakonov V. *Maple 6: ucheb. kurs* [Maple 6: Training course]. St. Petersburg, Piter Publ., 2001, 608 p.

Ignatiev Yu.G. *Matematicheskoe i komp'juternoe modelirovanie fundamental'nyh ob"ektov i javlenij v sisteme komp'juternoj matematiki Maple Lekcija dlja shkoly po* 

*matematicheskomu modelirovaniju* [Mathematical and computer modeling of fundamental objects and phenomena in the Maple computer mathematics system Lecture for school on mathematical modeling]. Kazan', 2014, 298 p.

Kadochnikov M.V. *Modeli, algoritmy i programmnoe obespechenie sistem upravlenija mehatronno-modul'nymi rabotami s adaptivnoj kinematicheskoj strukturoj: avtoref. dis. ... kand. ped. nauk* [Models, algorithms and software of control systems for mechatronicmodular work with adaptive kinematic structure: autoref. dis. ... Candidate of Pedagogical Sciences]. Moscow, 2009, 19 p.

Korolev A.L., Parshukova N.B. *Mul'timedijnoe obuchenie i komp'juternoe modelirovanie kak sposoby povyshenija jeffektivnosti prepodavanija v vuze* [Multimedia teaching and computer modeling as ways to improve the effectiveness of teaching at the university]. *Vestnik Juzhno-Ural'skogo gosudarstvennogo gumanitarno-pedagogicheskogo universiteta* [Bulletin of the South Ural State Humanitarian Pedagogical University], 2022, vol. 2, pp. 114-140.

Partyka T.L., Popov I.I. *Matematicheskie metody: uchebnik* [Mathematical methods: textbook]. Moscow, Forum Publ., Infra-M Publ., 2005, 464 p.

Perminov E.A., Testov V.A. *Metodologija modelirovanija kak osnova realizacii mezhdisciplinarnogo podhoda v podgotovke studentov pedagogicheskih napravlenij* [Modeling methodology as the basis for the implementation of an interdisciplinary approach in the training of students of pedagogical directions]. *Obrazovanie i nauka* [Education and Science], 2020, vol. 22, № 6, pp. 9-30.

Rakhimov A.A., Ismoilova S.K. *Metodikai istifodabarii barnomai kompjuterii MAPLE 18 ҳangomi omӯzishi mavzӯi taҳlili matematikӣ dar kursi matematikai olӣ baroi muҳandison dar donishgoҳҳoi olii tehnikӣ* [Ismoilova Metodika istifodai barnamay of kompiuterio MAPLE 18 angami omishi mausi talili matematik gift Kursi matematika on the Baro muhandisin gift donihoo Olii Technik]. *Pajomi Donishgoҳi millii Toҷikiston* (Maҷalai ilmӣ) [Pemi Danishei Millie Toimiston (Maalai ILM)], 2021, vol. 7, pp. 268-277.

Rakhimov A.A., Mirzoev D.N., Bobojonova N.O. *Ispol'zovanie programm Mathcad i Multisim v processe obuchenija matematicheskoj modeli slozhnoj funkcii jelektricheskih cepej po predmetu matematika dlja inzhenerov* [The use of Mathcad and Multisim programs in the process of teaching a mathematical model of a complex function of electrical circuits on the subject of mathematics for engineers]. *Vestnik Tadzhikskogo nacional'nogo universiteta. Ser.: Pedagogika* [Bulletin of the Tajik National University. Ser.: Pedagogy], 2021, vol. 5, pp. 282-290.

Simonova I.N. *Formirovanie i razvitie professional'noj kompetentnosti studentov v uslovijah informacion* *no-jekologicheskoj obrazovatel'noj sredy tehnicheskogo vuza: monografija* [Formation and development of professional competence of students in the conditions of information and ecological educational environment of a technical university: monograph]. Penza, PGUAS, 2014, 120 p.

Sleptsova M.A. *Pedagogicheskaja koncepcija organizacii jelektronnogo obuchenija v vuze: avtoref. dis. ... dok. ped. nauk* [Pedagogical concept of the organization of e-learning at the university. autoref. dis. doctor of pedagogical sciences]. Moscow, 2021, 48 p.

Tarsaevich Yu.Yu. *Matematicheskoe i komp'juternoe modelirovanie. Vvodnyj kurs: uchebnoe posobie* [Mathematical and computer modeling. Introductory course:

Textbook], ed. 2. Мoscow, Editorial URSS Publ., 2002, 144 p.

Chernenko V.D. *Vysshaja matematika v primerah i zadachah: ucheb. posobie dlja vuzov: v 3 t. T. 2* [Higher Mathematics in examples and problems: A textbook for universities: in 3 vols. Vol. 2]. St. Petersburg, Politehnika Publ., 2003, 447 p.

*Статья поступила в редакцию 21.03.2023; одобрена после рецензирования 15.04.2023; принята к публикации 30.04.2023.* 

*The article was submitted 21.03.2023; approved after reviewing 15.04.2023; accepted for publication 30.04.2023.*